## 3.8 m望遠鏡用 面分光装置開発 - 観測へ向けた準備 (その2) -

#### 松林 和也、太田 耕司 (京都大学)

# 目的

- 岡山188 cm望遠鏡及び京大-岡山3.8 m望遠 鏡で、面分光装置を用いて即時可視光分光 データを取得
- もともとの科学的目標
	- 位置決定精度10"-20"のガンマ線バースト残光
	- 重力波源天体の可視光対応天体
	- 銀河等の広がった天体
- その他の目標
	- 超新星候補の即時分光

#### – 等々

ファイバーバンドル

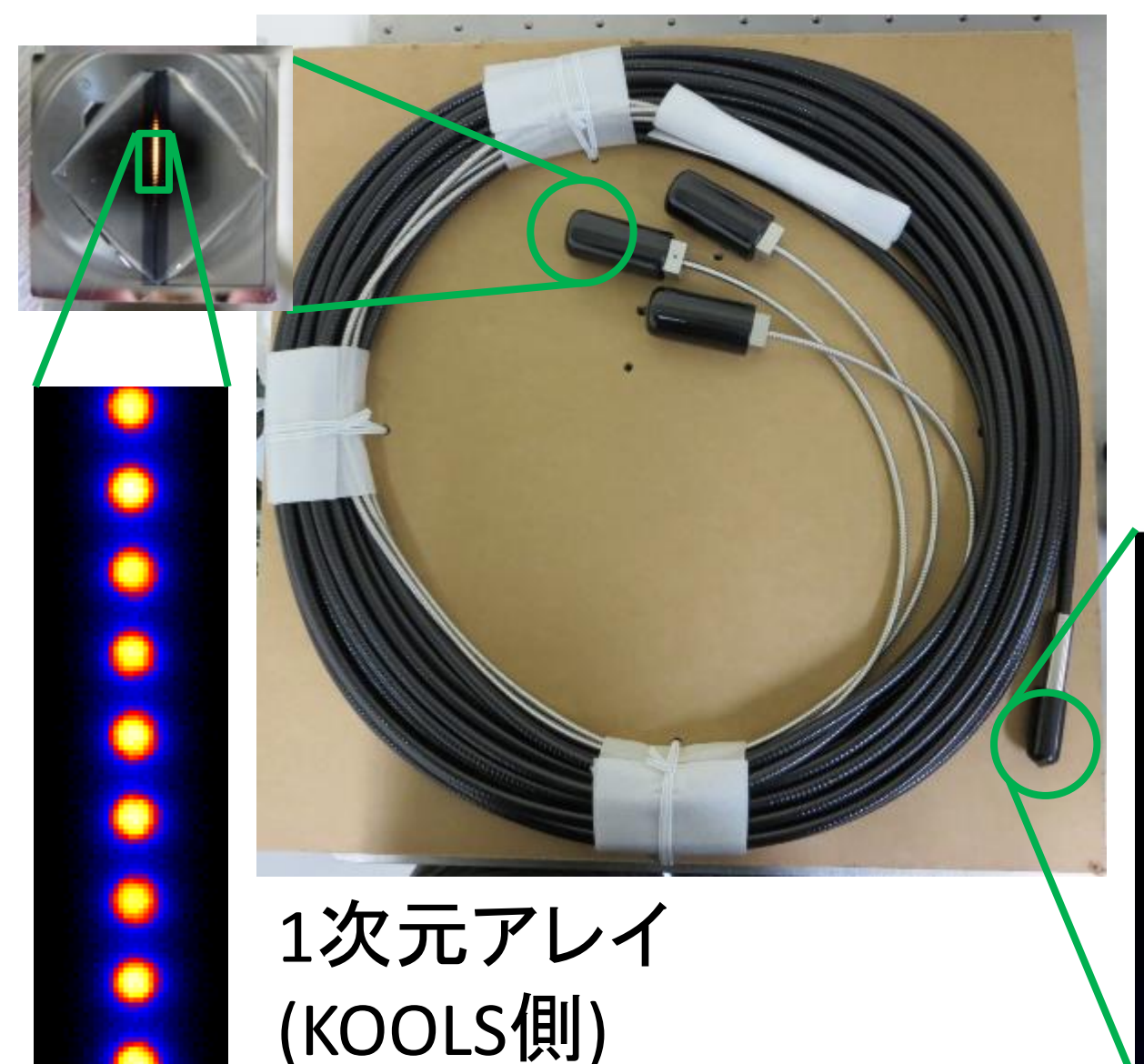

ファイバーの長さ:24 m 透過率: 80% (表面反射込) Filling factor: 58%

2次元アレイ (望遠鏡側)

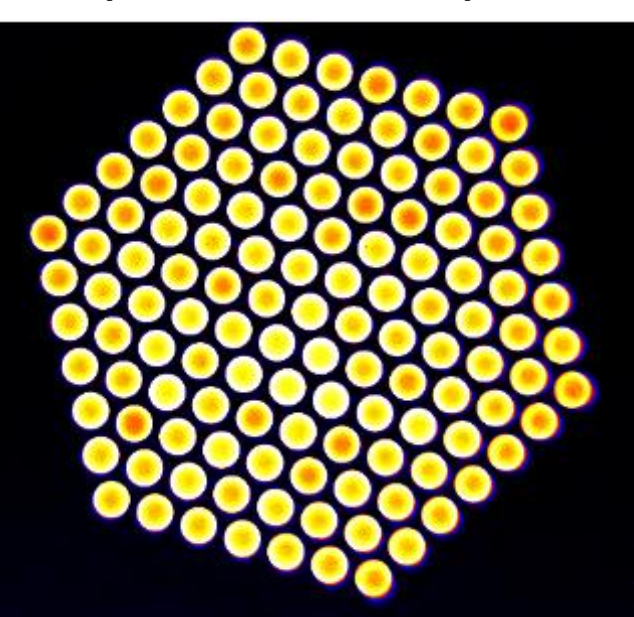

#### KOOLS-IFU @3.8 m望遠鏡

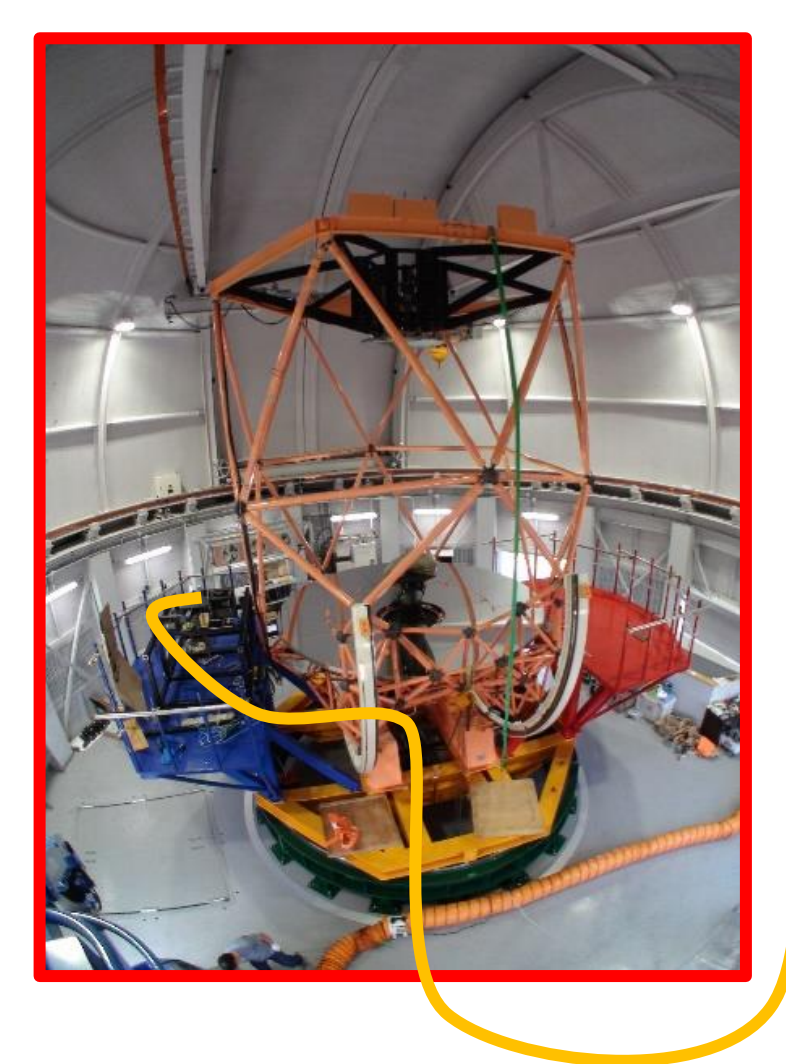

ファイバー

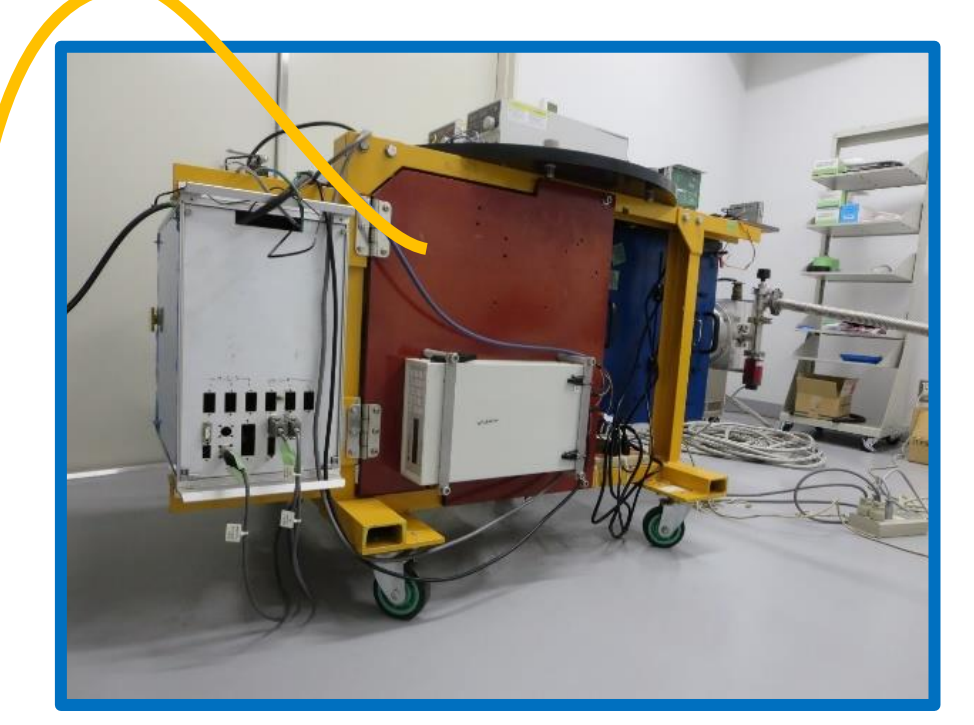

ドーム1階に設置中

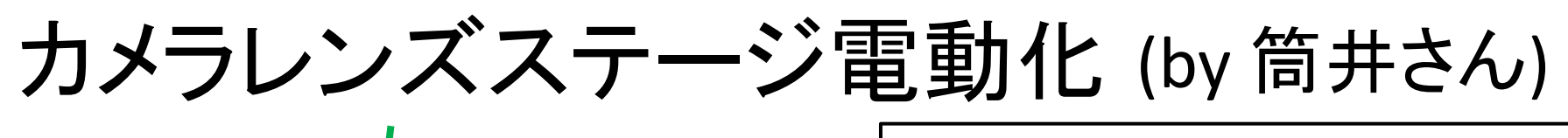

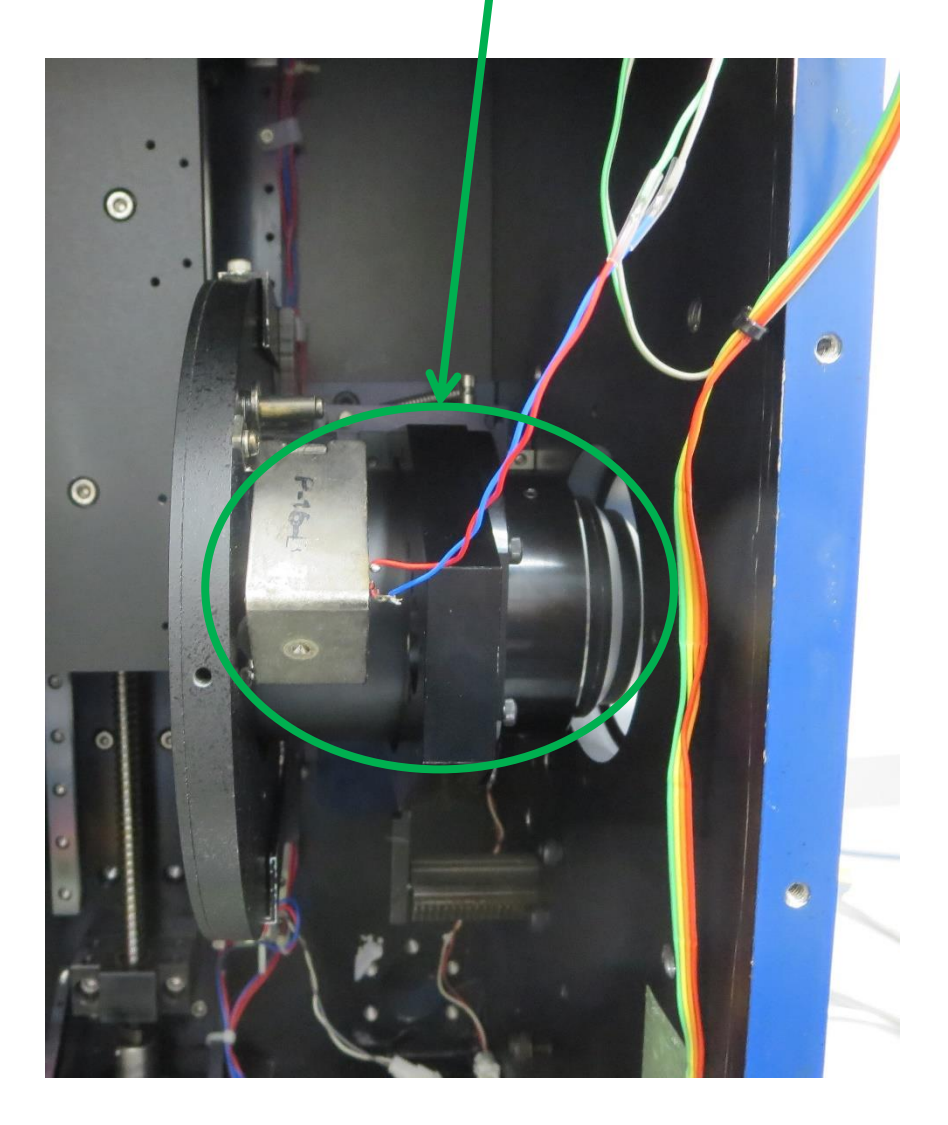

複数軸の同時駆動も 可能に

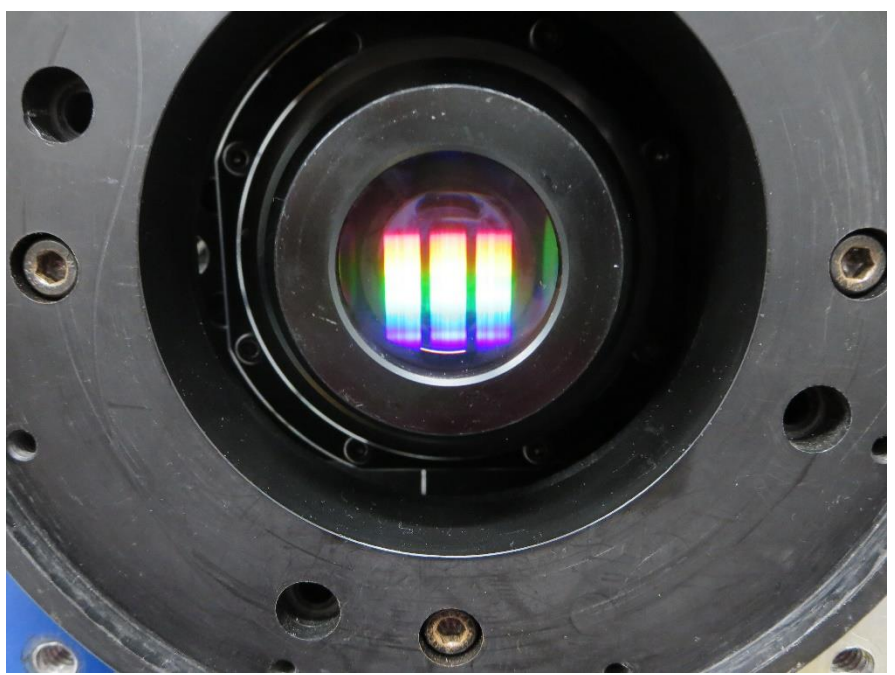

CCDデュワーを外して、 スペクトル撮影

# 分光器焦点の再調整 各グリズムの擬似フ

# ラットフレーム

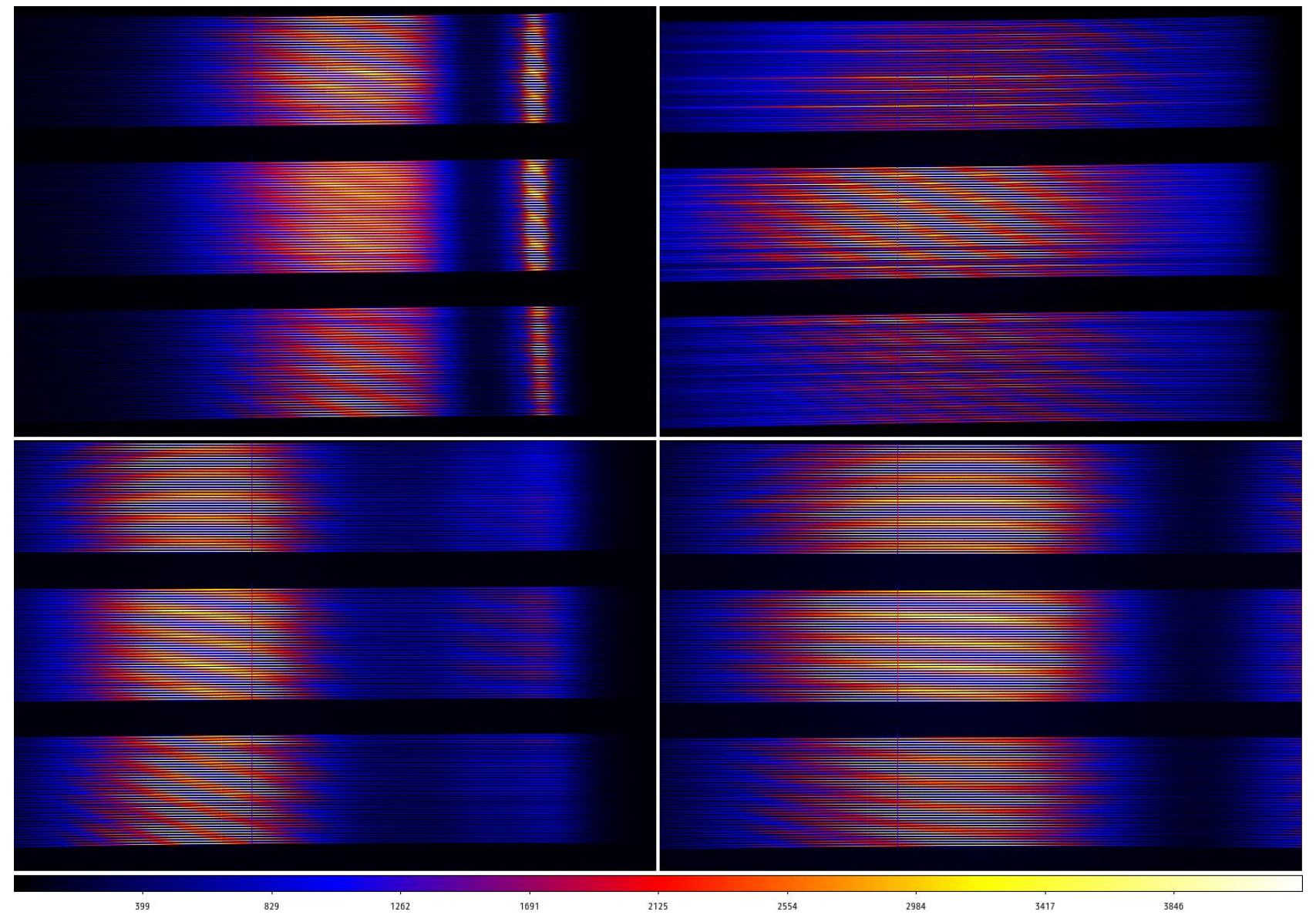

### 波長分解能

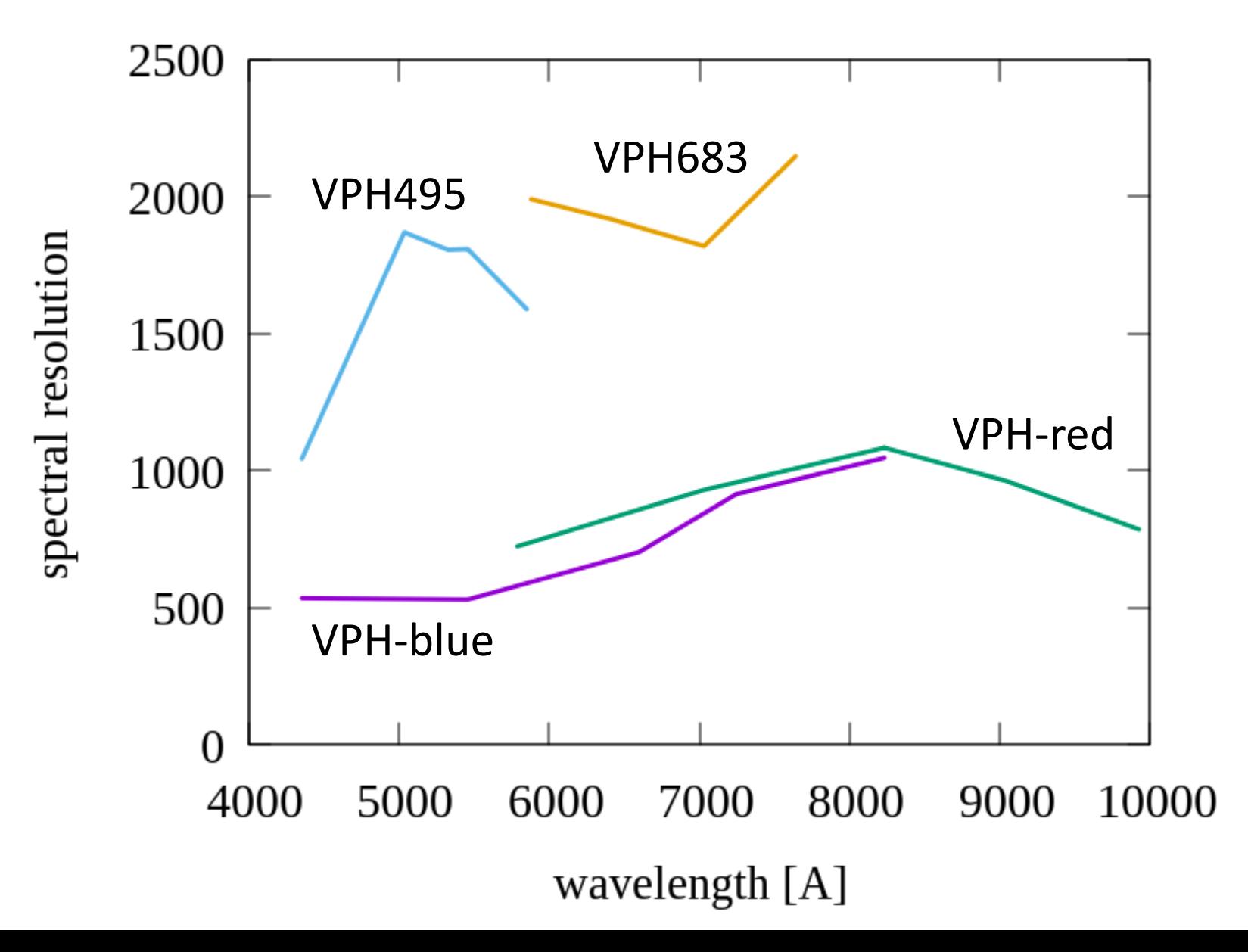

#### 望遠鏡起動時のCCDノイズ

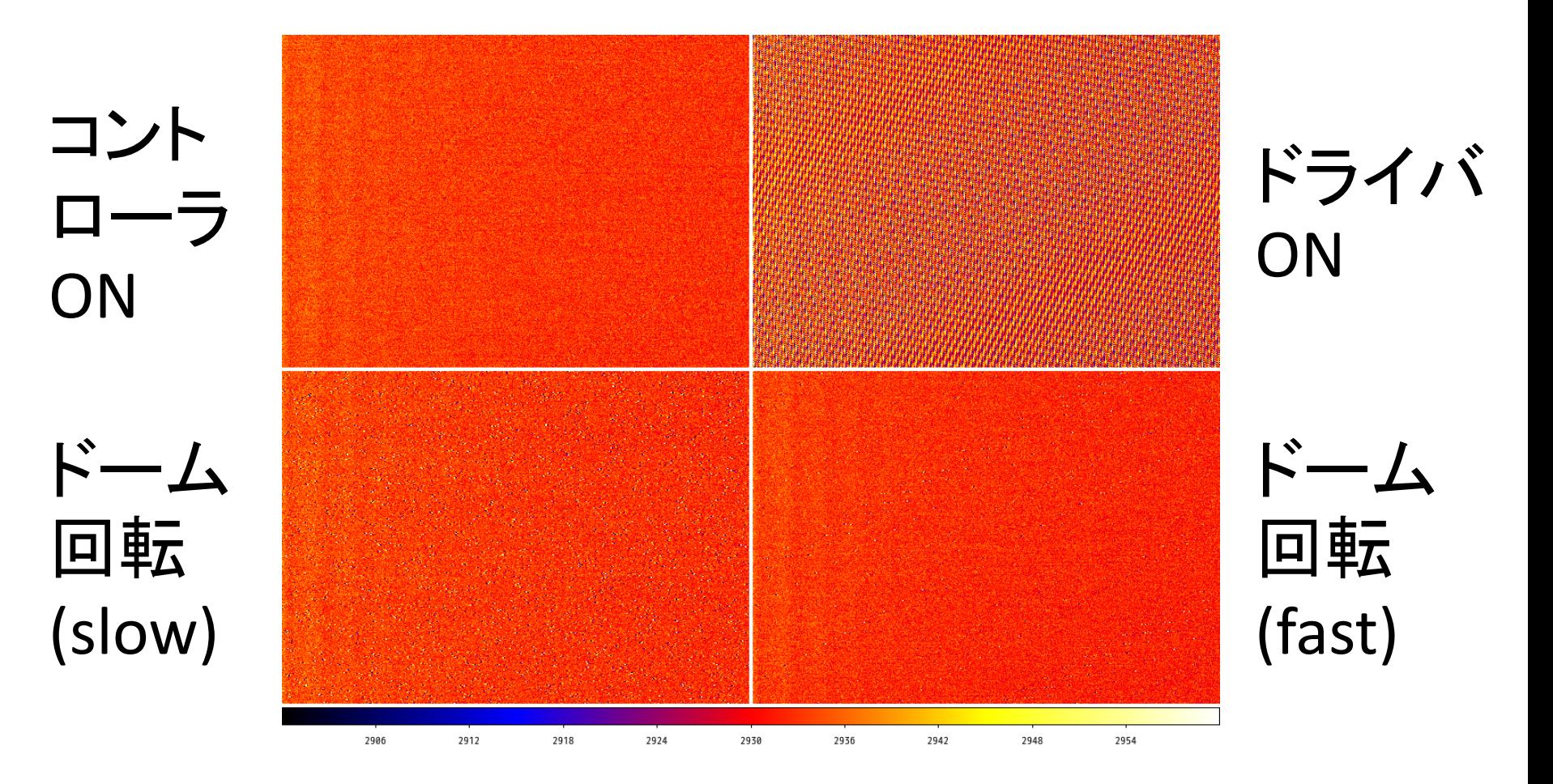

#### 観測装置側で何らかの対策が必要だろう

#### KOOLS制御システム仕様

- 観測の効率化 → 観測用GUI、(KOOLS内部) キューモード
- (自動)ToO観測対応 コマンドキャンセル機能、 他PCからコマンド受付
- 望遠鏡・観測装置統合システム対応 (自動観測 **含む) → 他PCと情報のやり取り**
- メンテナンスの効率化 → 詳細コマンドGUI

#### KOOLS制御システム概念図

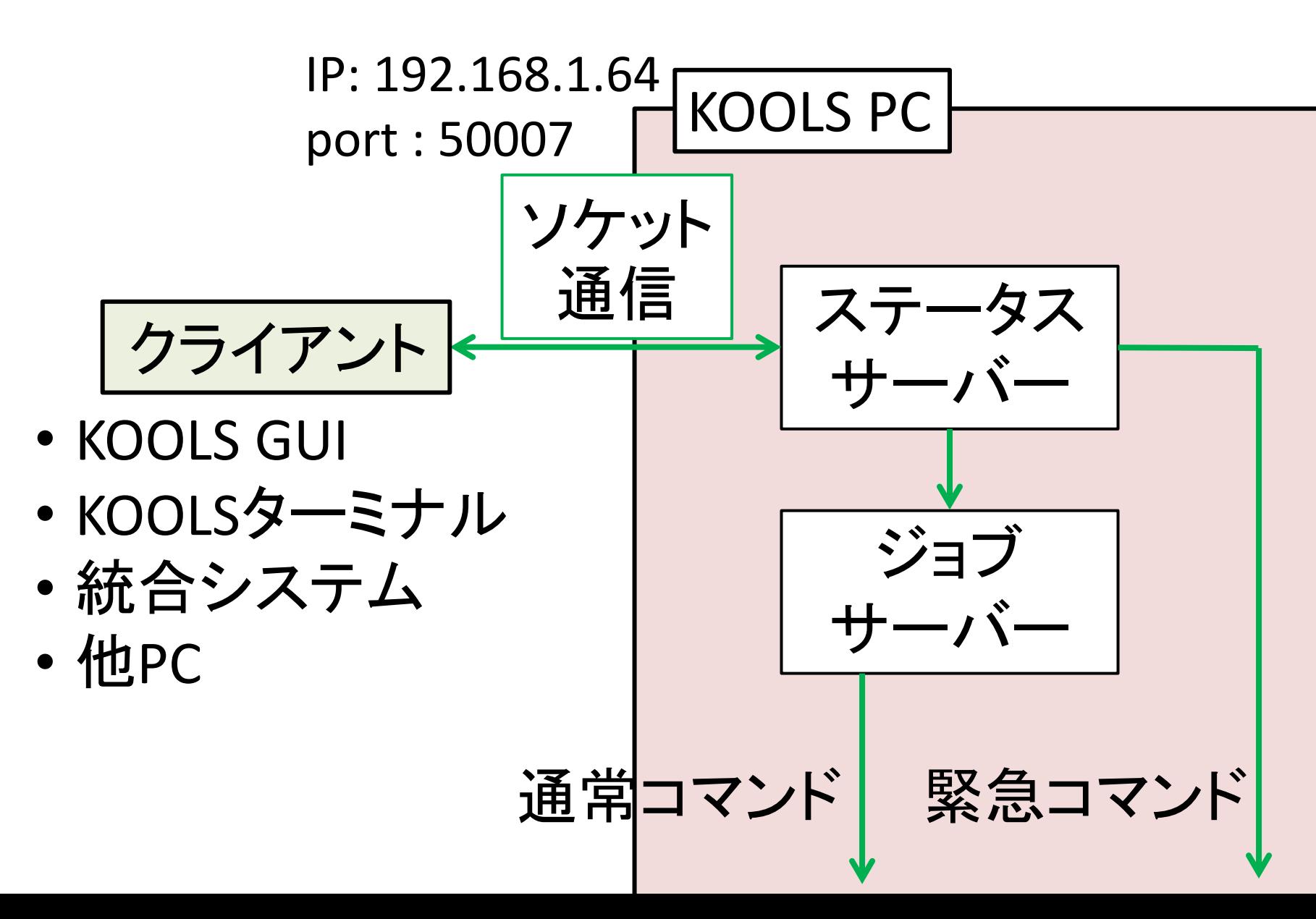

### コマンドの例

- 通常コマンド
	- モーター駆動 (グリズム切り替えなど)
	- CCD露出
	- モーター駆動 + CCD露出
	- シャッター開閉 (メンテナンス用)
- 緊急コマンド
	- Messiaサーバー起動・終了
	- モーター駆動キャンセル
	- CCD露出キャンセル
	- CCD温度取得

# GUI (観測用)

KOOLS-IFU GUI

 $\infty$ 

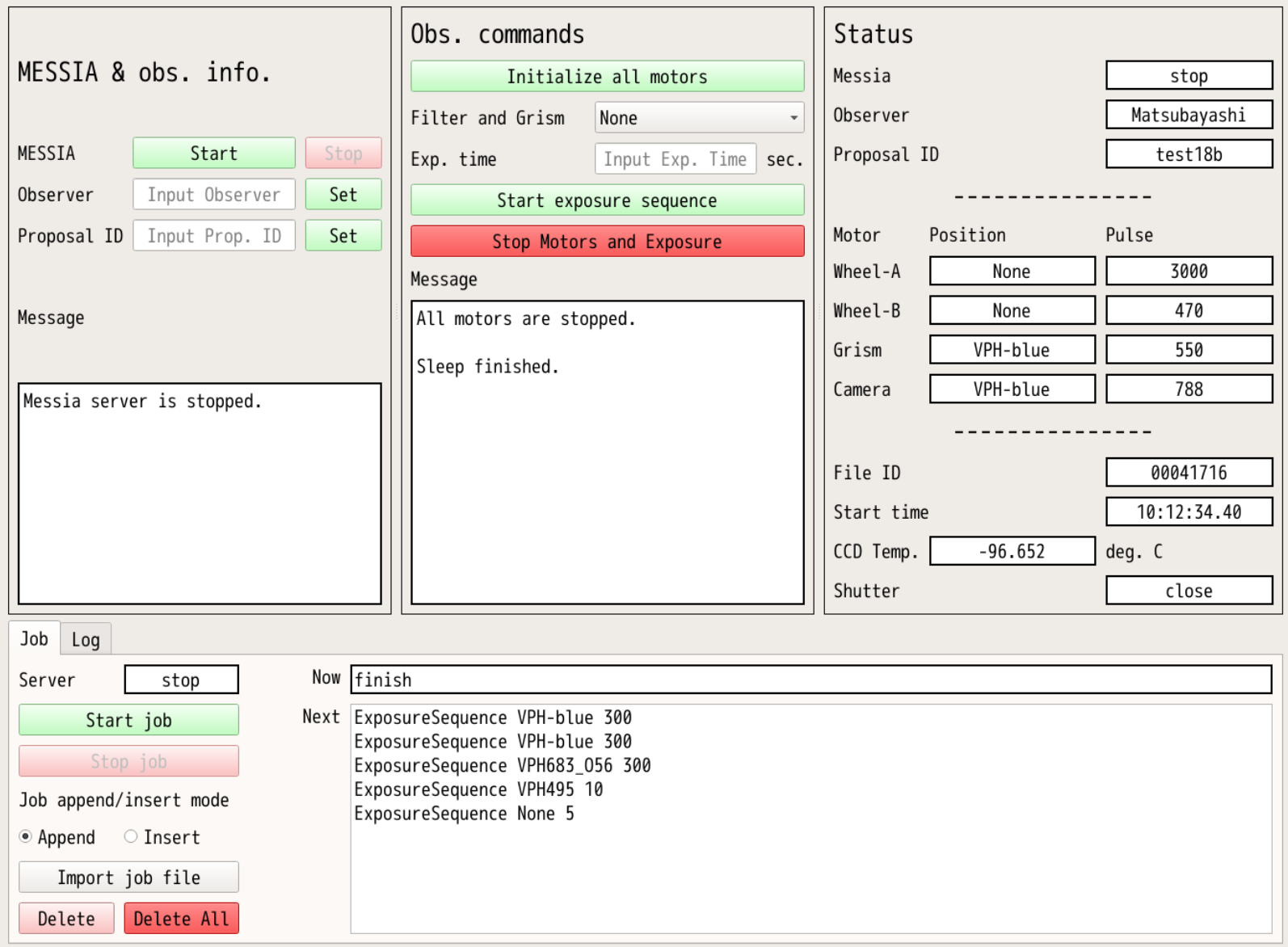

## GUI (メンテナンス用)

Next MoveMotor Grism orig

Exposure 200

Exposure 1200

MoveMotor Grism VPH683

MoveMotor Wheel-A None

MoveMotor Grism VPH-blue

MoveMotor Camera VPH-blue

Start job

Stop job

Job append/insert mode

Import job file

Delete All

◉ Append ○ Insert

Delete

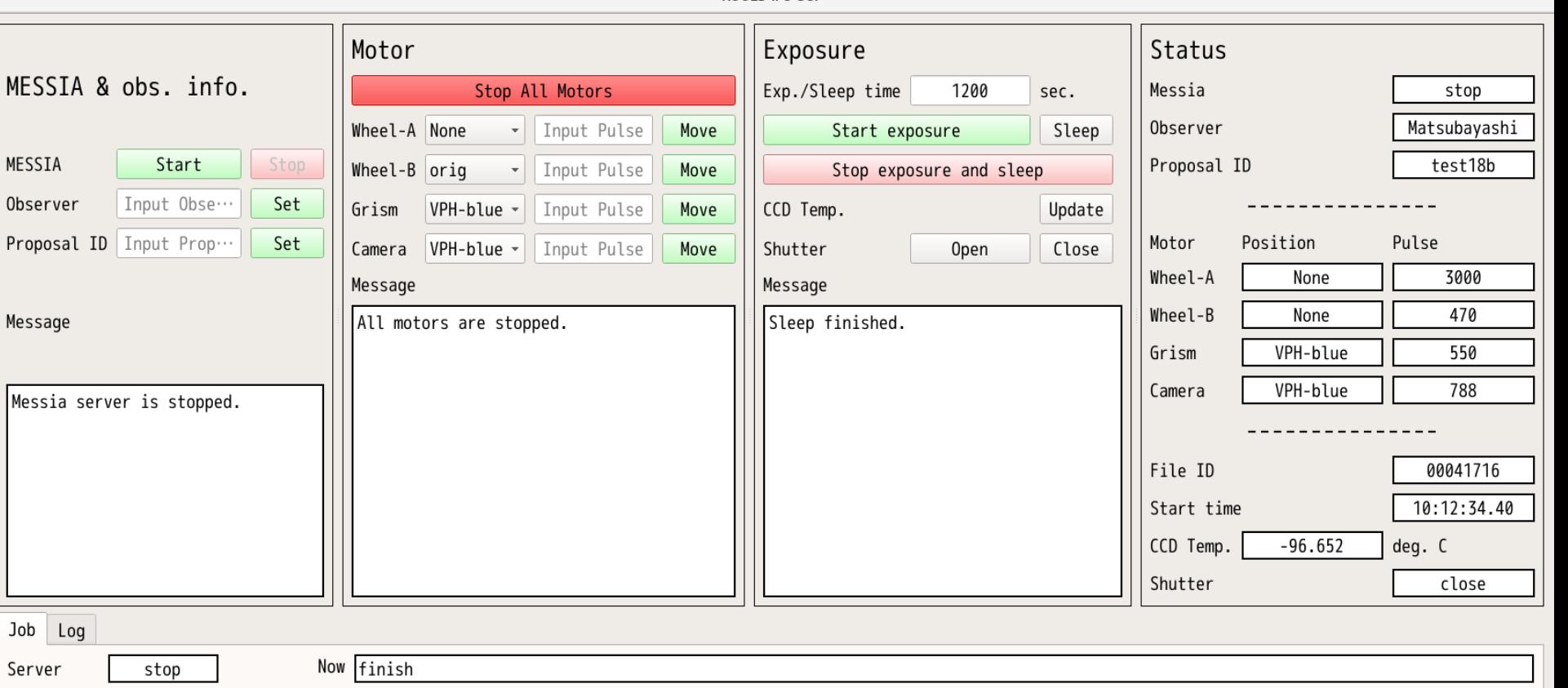

 $n \times$ 

KOOLS-IFU GUI

## GUI (観測ログ)

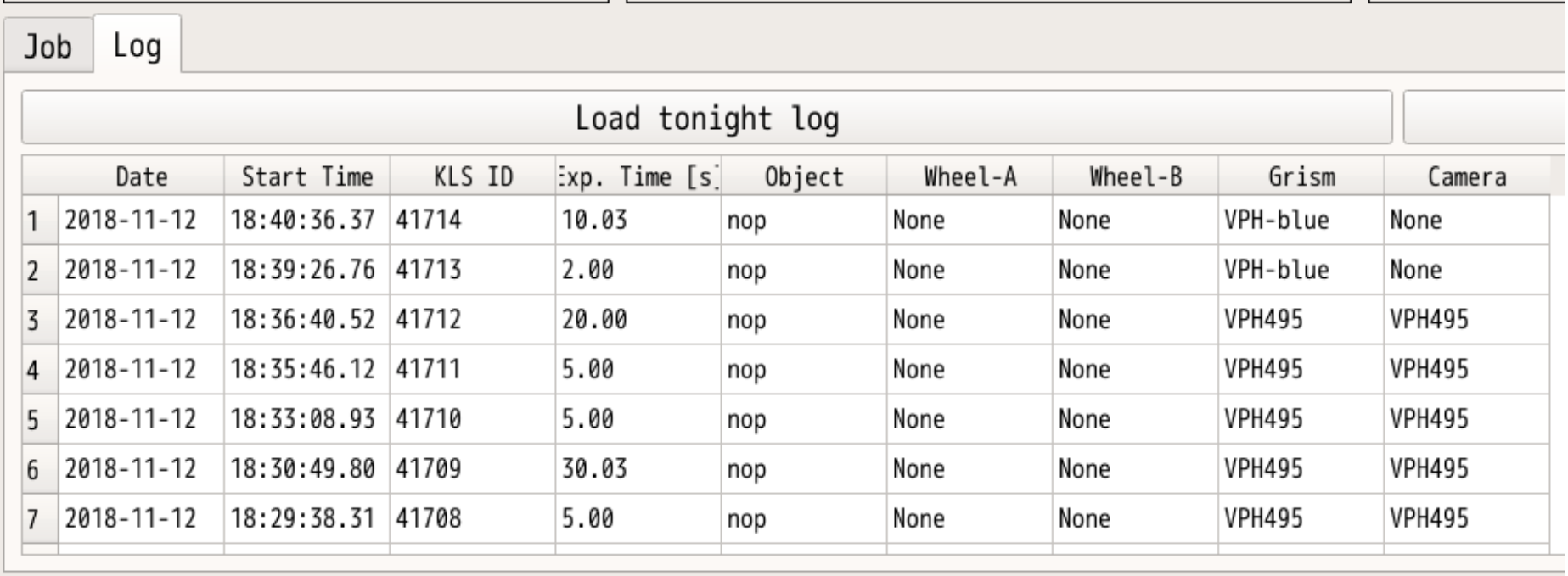

新ファイバーユニット

- 現ファイバーユニットは2次元アレイ 側にMLAなし→平均42%の光損失
- 2次元側にMLA付きの新ファイバー ユニットを今年度製作

MLA + ファイバー

- ファイバーを発注、納入は1月頃
- MLAは市販品だと、レンズfill factor ~ 72%と低い
- → 理研の山形先生と共同開発中
- 3月頃にMLA成型予定

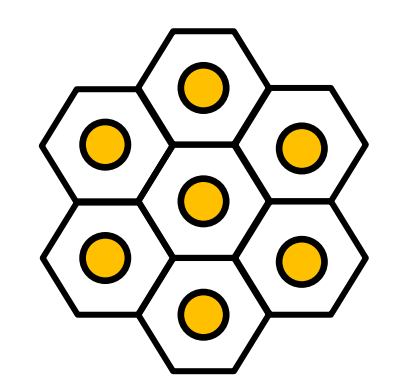

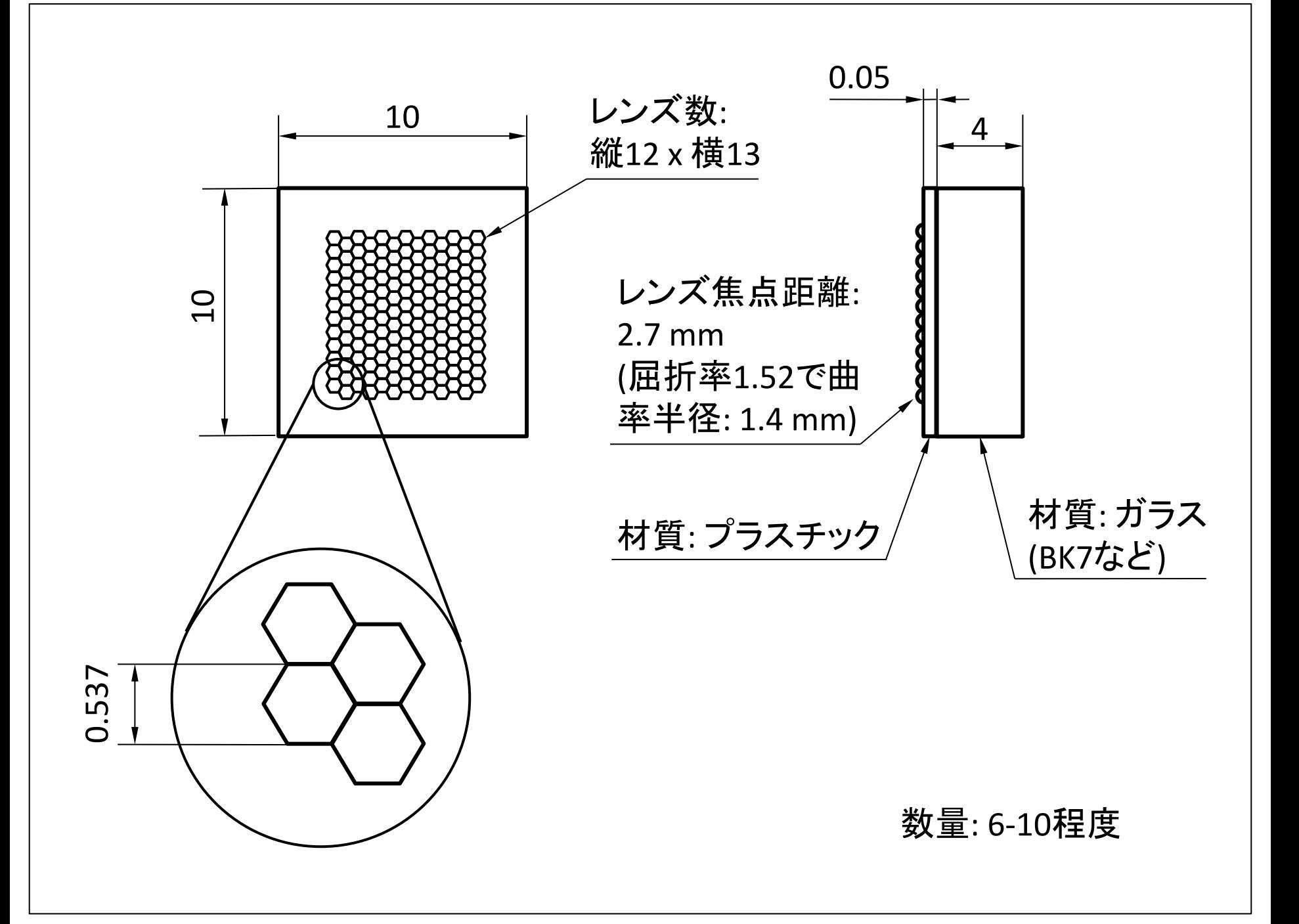

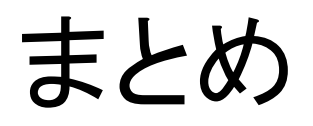

- 観測に向けて調整中
	- 分光器の焦点合わせのやり直し
	- 望遠鏡ドライバ起動時にCCD読み出しノイズ 増大 原因究明と対策が必要
	- 観測装置制御ソフトウェア、観測・メンテナン ス用GUIの製作
- 新ファイバーバンドル製作
	- filling factorがほぼ100%の2次元MLAを共同 開発中